## табель бланк скачать

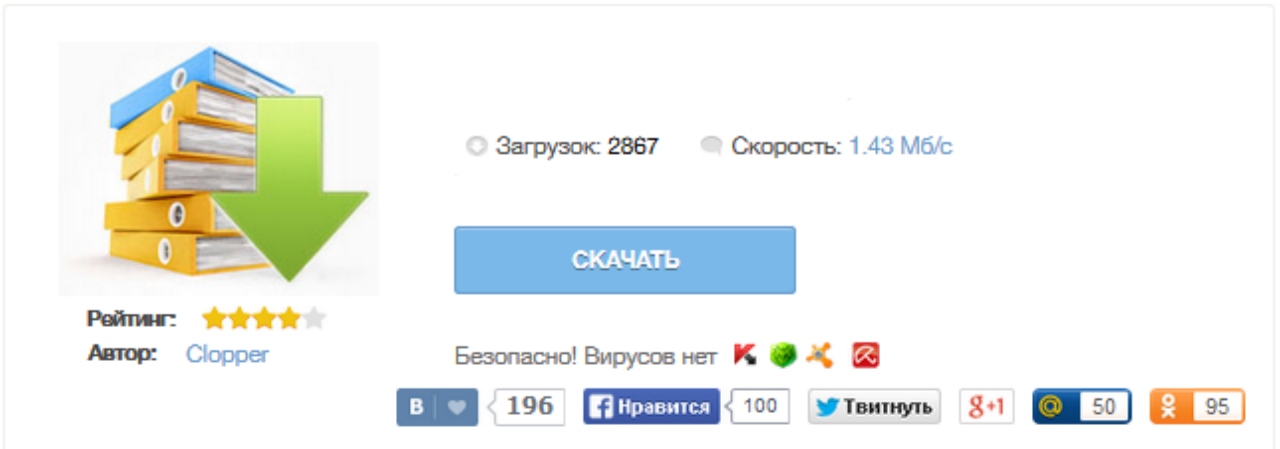

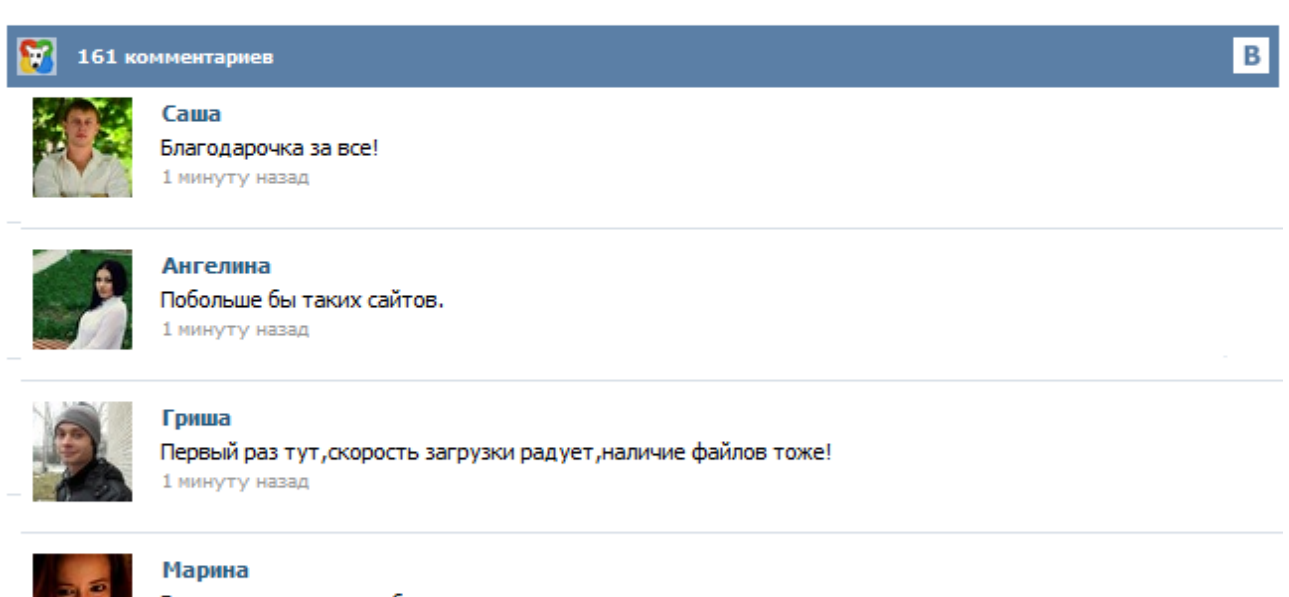

Всем советую, качает быстро. 1 минуту назад

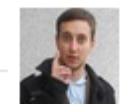

## Леша

не поверил глазам, есть все. спасибки! 1 минуту назад

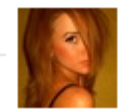

## Оксана

Глупости говорят, что незаменимых не бывает, без этого сайта я бы пропала. 1 минуту назад

В случае если ведение табеля учета рабочего времени ведется ручным методом, применяют типовую форму Т-12, если контроль явок-неявок осуществляется автоматически (турникет) – используют форму Т-13. Заполнение табеля учета рабочего времени Табель учета рабочего времени ведется каждый рабочий день в течение месяца, в последний день месяца подводится итоговое количество отработанных часов и неявок каждым сотрудником. Составляется данный документ в одном экземпляре и передается в бухгалтерию. Заполнить и распечатать Табель учета рабочего времени в программе LS · Табель и графики скачать бланк в формате Word, rtf скачать бланк в формате Excel, xls скачать бланк в формате Adobe Acrobat, pdf Форма N Т-13 "Табель учета рабочего времени" применяется для учета рабочего времени. Составляется в одном экземпляре уполномоченным на это лицом, подписывается руководителем структурного подразделения, работником кадровой службы, передается в бухгалтерию. В соответствии с частью 3 статьи 91 ТК РФ работодатель обязан вести учет времени, фактически отработанного каждым работником. Форма № Т-13 - применяется в условиях автоматизированной обработки данных. Бланки данной формы с частично заполненными реквизитами могут быть созданы с применением средств вычислительной техники. К таким реквизитам относятся: структурное подразделение, фамилия, имя, отчество, профессия (должность), табельный номер. Табель учета рабочего времени форма Т-13 используется для учета фактически обработанного или неотработанного времени работником. Данная форма позволяет контролировать соблюдение работниками установленного на предприятии режима рабочего времени. Унифицированная форма Т-13 утверждена Постановлением Госкомстата РФ от 05.01.2004 №1. Скачать бланк формы Т-13 в формате excel можно ниже. Табель учета времени по форме № Т-12 используется в следующих случаях: - для учёта использования рабочего времени работниками организации, независими от их категории; - для контроля за соблюдением работниками установленного режима рабочего времени; - для получения данных об отработанном времени; - для расчёта заработной платы. Сведения из данного документа используются также для составления статистической отчетности по труду. В соответствии с частью 3 статьи 91 ТК РФ работодатель обязан вести учет времени, фактически отработанного каждым работником. Для этого работодатели могут воспользоваться одной из утвержденных унифицированных форм: форма № Т-12 - может использоваться в случае, если организация совместно ведет учет рабочего времени и расчет с персоналом по оплате труда. Подборка популярных и важных страниц для вас: Выберите нужную: Табель рабочего времени Расчет отпускных Компенсация неиспользованного отпуска Переходящие отпускные Выплата отпускных Производственный календарь Нормы рабочего времени Испытательный срок Сборник "НДФЛ" Сборник "Форма 1-ДФ" с примерами заполнения Налоговая социальная льгота Сборник "Единый социальный взнос" Сборник "Отчет по ЕСВ" с примерами заполнения Военный сбор Суточные Нормы выдачи спецодежды Ведь в нем отражаются сведения не только об отработанном каждым сотрудником времени, но и о переработках, либо об имеющихся невыходах на работу, в том числе и по неуважительной причине. На основании этих данных руководство предприятия принимает решении о дополнительном материальном поощрении или депремировании работника. Для бухгалтера же данный документ является основанием для правильного исчисления заработной платы работникам предприятия. Учет и контроль над рабочим временем каждого сотрудника на предприятии осуществляется при помощи формы под названием табель учета рабочего времени. Сведения, отраженные в данном документе, крайне важны для начисления заработанной платы. Для представителей налоговой службы табель выполняет разъяснительную функцию и является не только основанием к начислению заработка, но и декларированием расходов предприятия на оплату труда, что в свою очередь, влияет на размеры налогооблагаемой прибыли. Что представляет собой табель рабочего времени, какие формы используются. Правила заполнения табеля, пример заполнения. Выявим основные трудности при заполнении табеля, которые могут привести к ошибкам при расчете заработной платы.